## Quantum. HardCard EL ATA Jumper Settings

## HardCard<sub>™</sub> EL

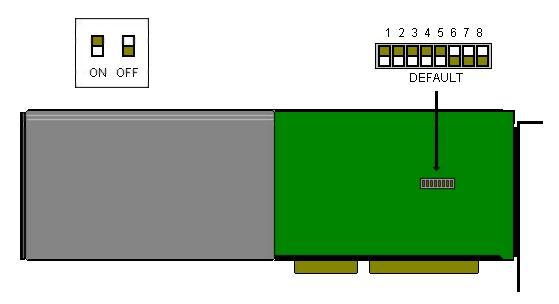

Product Name: Hardcard IIXL

Serial Number Codes: CDC and CDE

Formatted Capacity:

**52 XL** 52,311,040

105XL 105,231,360

Average Access Time: 17ms

Interface: ST506; BIOS driven as IDE

**Driver Needed: ATDOSXL.SYS** 

Must be installed in CONFIG.SYS as:

### **DEVICE=ATDOSXL.SYS**

In order for the hardcard to work in a given system, the user must assign a unique IRQ and a BIOS address.

The default for this card is IRQ 11, BIOS address C8000-C9FFF.

SW8 is reserved.

Due to a bus timing issue, the hardcards are unable to work in most Pentium and DX4 systems.

Though they will work under Windows 95, they do so in `DOS Compatibility mode'. No enhanced mode driver exists at this time, and there are no plans to produce one.

IRQ

| IRQ | SW5 | SW6  | SW7  | SW8  |  |
|-----|-----|------|------|------|--|
|     |     |      |      |      |  |
| 11  | ON* | OFF* | OFF* | OFF* |  |
| 12  | OFF | ON   | OFF  | OFF  |  |
| 14  | OFF | OFF  | ON   | OFF  |  |

<sup>\*</sup>These are default settings

### ADDRESS SELECTION

| SW1 | SW2 | SW3 | SW4 | BIOS ADDRESS | I/O ADDRESS      | DRIVE SELECT |
|-----|-----|-----|-----|--------------|------------------|--------------|
|     |     |     |     |              |                  |              |
| ON* | ON* | ON* | ON* | C8000-C9FFF* | 170-177, 376-377 | 0            |
| ON  | ON  | ON  | OFF | CA000-CBFFF  | 320-327, 32E-32F | 0            |
| ON  | ON  | OFF | ON  | CC000-CDFFF  | 170-177, 376-377 | 1            |
| ON  | ON  | OFF | OFF | CE000-CFFFF  | 320-327, 32E-32F | 1            |
| ON  | OFF | ON  | ON  | D0000-D1FFF  | 170-177, 376-377 | 0            |
| ON  | OFF | ON  | OFF | D2000-D3FFF  | 320-327, 32E-32F | 0            |
| ON  | OFF | OFF | ON  | D4000-D5FFF  | 170-177, 376-377 | 1            |
| ON  | OFF | OFF | OFF | D6000-D7FFF  | 320-327, 32E-32F | 1            |

<sup>\*</sup>These are default settings.

# Quantum. HardCard EZ ATA Jumper Settings

## HardCard<sub>™</sub> EZ

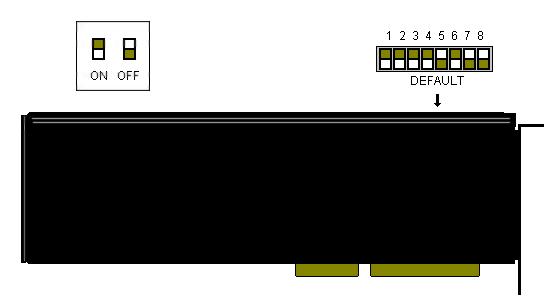

Product Name: Hardcard IIEZ

Serial Number Codes: GDF, GDG, GDH and GDJ

Formatted Capacity:

HC EZ42 42MB

HC EZ85 85MB

HC EZ127 127MB

HC EZ170 170MB

HC EZ240 240MB

Average Access Time: From 19ms to 16ms.

Interface: ST506; BIOS driven as IDE

**Driver Needed:** ATDOSHC.SYS

Must be installed in CONFIG.SYS as:

DEVICE=ATDOSHC.SYS

In order for the hardcard to work in a given system, the user must assign a unique IRQ and a BIOS address.

The default for this card is IRQ 11, BIOS address C8000-C9FFF.

SW8 is reserved for IRQ 14 (IDE MODE).

Due to a bus timing issue, the hardcards are unable to work in most Pentium and DX4 systems.

Though they will work under Windows 95, they do so in `DOS Compatibility mode'. No enhanced mode driver exists at this time and there are no plans to produce one.

# Quantum. HardCard EZ ATA Jumper Settings

### IRQ

| IRQ | SW5  | SW6 | SW7  | SW8  |  |
|-----|------|-----|------|------|--|
|     |      |     |      |      |  |
| 10  | ON   | OFF | OFF  | OFF  |  |
| 11  | OFF* | ON* | OFF* | OFF* |  |
| 12  | OFF  | OFF | ON   | OFF  |  |
| 14  | OFF  | OFF | OFF  | ON   |  |

<sup>\*</sup>These are default settings

#### **ADDRESS SELECTION**

| SW1 | SW2 | SW3 | SW4 | <b>BIOS ADDRESS</b> | I/O ADDRESS      | DRIVE SELECT |
|-----|-----|-----|-----|---------------------|------------------|--------------|
|     |     |     |     |                     |                  |              |
| ON* | ON* | ON* | ON* | C8000-C9FFF*        | 170-177, 376-377 | 0            |
| ON  | ON  | ON  | OFF | CA000-CBFFF         | 320-327, 32E-32F | 0            |
| ON  | ON  | OFF | ON  | CC000-CDFFF         | 170-177, 376-377 | 1            |
| ON  | ON  | OFF | OFF | CE000-CFFFF         | 320-327, 32E-32F | 1            |
| ON  | OFF | ON  | ON  | D0000-D1FFF         | 170-177, 376-377 | 0            |
| ON  | OFF | ON  | OFF | D2000-D3FFF         | 320-327, 32E-32F | 0            |
| ON  | OFF | OFF | ON  | D4000-D5FFF         | 170-177, 376-377 | 1            |
| ON  | OFF | OFF | OFF | D6000-D7FFF         | 320-327, 32E-32F | 1            |

<sup>\*</sup>These are default settings.

### HardCard<sub>™</sub> II

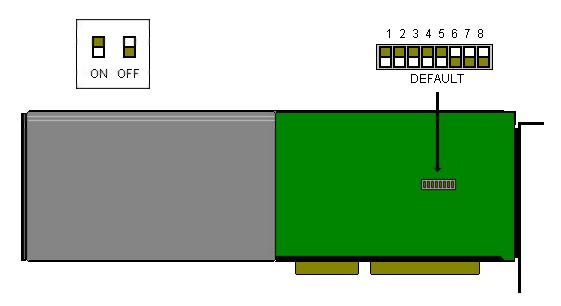

Product Name: Hardcard II

Serial Number Codes: CDA and CDB

Formatted Capacity:

HCII-40 40,256,000

HCII-80 80,512,000

Average Access Time: 25ms

Interface: ST506; BIOS driven as IDE

**Driver Needed: ATDOSHC2.SYS** 

Must be installed in CONFIG.SYS as:

DEVICE=ATDOSHC2.SYS

In order for the hardcard to work in a given system, the user must assign a unique IRQ and a BIOS address.

The default for this card is IRQ 11, BIOS address C8000-C9FFF.

SW8 is reserved.

Due to a bus timing issue, the hardcards are unable to work in most Pentium and DX4 systems.

Though they will work under Windows 95, they do so in `DOS Compatibility mode'. No enhanced mode driver exists at this time, and there are no plans to produce one.

IRQ

| IRQ                          | SW4 | SW5  |  |  |  |
|------------------------------|-----|------|--|--|--|
|                              |     |      |  |  |  |
| IRQ 11                       | ON* | OFF* |  |  |  |
| IRQ 12                       | OFF | ON   |  |  |  |
| *These are default settings. |     |      |  |  |  |

### **ADDRESS SELECTION**

| SW1 | SW2 | SW3 | BIOS ADDRESS | I/O ADDRESS       | DRIVE SELECT |
|-----|-----|-----|--------------|-------------------|--------------|
|     |     |     |              |                   |              |
| ON* | ON* | ON* | C8000-C9FFF* | 170,177, 376-377* | 0*           |
| ON  | ON  | OFF | CA000-CBFFF  | 320-327, 32E-32F  | 0            |
| ON  | OFF | ON  | CC000-CDFFF  | 170-177, 376-377  | 1            |
| ON  | OFF | OFF | CE000-CFFFF  | 320-327, 32E-32F  | 1            |
| OFF | ON  | ON  | D0000-D1FFF  | 170-177, 376-377  | 0            |
| OFF | ON  | OFF | D2000-D3FFF  | 320-327, 32E-32F  | 0            |
| OFF | OFF | ON  | D4000-D5FFF  | 170-177, 376-377  | 1            |
| OFF | OFF | OFF | D6000-D7FFF  | 320-327, 32E-32F  | 1            |

<sup>\*</sup>These are default settings.